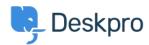

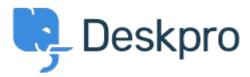

Bug Report > Problem with multiple browers tabs when < انتقادات و بیشنهادات < Help Center using Agent SAML SSO

Problem with multiple browers tabs when using Agent SAML SSO Finished

Brad Coudriet •

Forum name: #Bug Report •

When using SAML SSO I've noticed that opening another tab logs my other tabs out.

I tested this with Active Directory login and it doesn't happen and the multiple browser tabs open

(Comment (1

## **Eloise Rea**

6 ماہ پیش

Hi Brad, I'm just reaching out as we are doing a review of open bug reports in Deskpro. I've taken a look into this issue and I can see this should now been fixed. I'm very sorry for the !delay in providing an update here